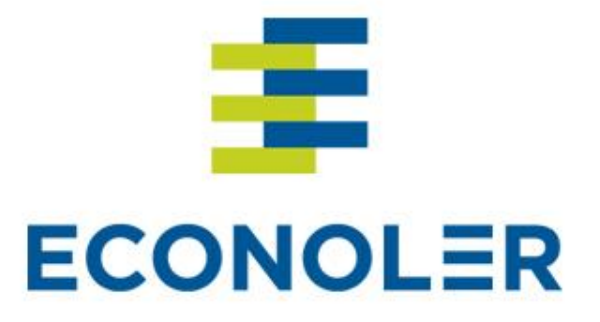

### **Sustainable Island Resource Framework Fund**

**OAS / Department of Environment Antigua and Barbuda**

Marko Markov, St. John`s, 22 February 2016

## **OBJECTIVES**

- Introduce key indicators of financial viability
	- $\checkmark$  Simple payback period
	- $\checkmark$  Net Present Value
	- $\checkmark$  Internal Rate of Return
- Examine how debt financing affects financial viability
- Present the RETScreen Financial Analysis page

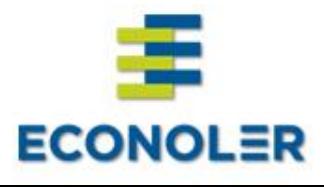

## **SIMPLE PAYBACK PERIOD**

- Length of time to recover the cost of an investment
- The advantages of PBP:
	- $\checkmark$  Easy to calculate
	- $\checkmark$  Provides good ranking of projects that would return money early
- The drawbacks of PBP:
	- Ignores the time value of money a discounted PB period is solution
	- Ignores all benefits that occur after the payback point, hence does not measure profitability
- Investors usually prefer other measures IRR, NPV, **DCFs**
- Simple PBP in RETScreen ignores debt impact!!!

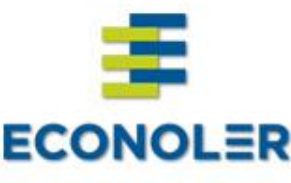

### **SIMPLE PAYBACK PERIOD**

- Project 1 and Project 2 have the same investment costs of USD 10 000 and similar risk profile
- Both projects have useful lifetime of 4 years
- Project 1 brings back USD 5 000 a year simple PB period is 2 years
- Project 2 earns : USD 3000 in year 1 and 2; USD 10 000 in year 3 and 4 and has longer simple PBP
- Which one would you give priority to?

#### **ACCOUNTING FOR PREFERENCE TO HAVE MONEY SOONER RATHER THAN LATER**

- \$1 in your pocket today is worth more than \$1 a year from now
	- Can invest \$1 today and have \$1.10 in a year
- Present Value current worth of future sum of money (stream), given specified rate of return (discount rate)
- Discount rate is used to convert dollar values at different points in time
	- \$1 today = \$1.10 in a year implies 10% discount rate
	- Larger positive discount rates make future cash flows less important, because their PV gets smaller
- All future project costs and earnings should be converted to start of project (Year 0) at the discount rate before being added, subtracted or compared

#### **ACCOUNTING FOR CHANGING PRICES**

- Inflation rate: describes how prices increase with time
	- An item purchased today for \$1 might cost \$1.02 in a year at a 2% inflation rate
- RETScreen inflates all future costs and credits
- Start Page Method 1 uses single inflation rate
- Start Page Method 2 applies different inflation rates
	- Inflation rate: Future costs/credits except fuel and electricity
	- $\checkmark$  Fuel cost escalation rate: Applied to cost of fuels/electricity
	- $\checkmark$  Electricity export escalation rate: Applied to electricity sales

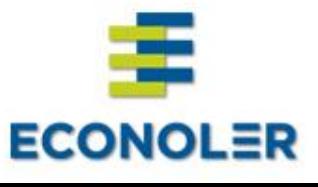

### **NET PRESENT VALUE**

- Difference between the PV of expected cash inflows and the PV of cash outflows
- Uses discounted cash flows in the calculation (reflects the time value of the money)
- The hurdle rate WACC or return on similar investments may be used
- Generally:
	- $\checkmark$  Positive NPV = profitable investment
	- $\checkmark$  Negative NPV = loss from investment
- First step estimation of net cash inflows over project lifetime
- Second step discount the expected inflows with the hurdle rate

**ECONOLER** 

### **INTERNAL RATE OF RETURN**

- The discount rate that makes the NPV of all cash inflows from a project equal zero
- Indicates the profitability of a project
- An uniform metric for various types of investments and can be used to compare different projects (e.g. photovoltaic vs energy efficiency)
- Generally for projects with equal initial investment costs, the one with higher IRR should be preferred
- Do not accept projects with IRR lower than the desired rate of return (or hurdle rate)

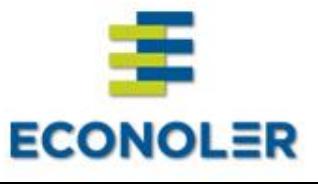

- Assume Project 1 and Project 2 have same lifetime
	- $\checkmark$  Project 1: IRR is 50%
	- $\checkmark$  Project 2: IRR is 12%
- Which do you prefer?

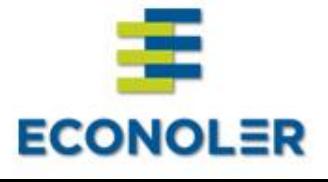

- Assume Project 1 and Project 2 have same lifetime
	- $\checkmark$  Project 1: IRR is 50%, investment of \$1,000
	- $\checkmark$  Project 2: IRR is 12%, investment of \$100,000
- Which do you prefer now?
- To compare IRR, investment must be same

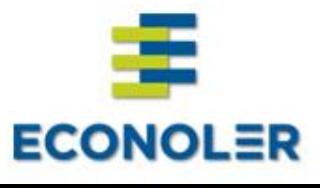

- Assume Project 1, Project 2 and Project 3 have same lifetime (10 years) and same initial investment (\$20,000)
	- $\checkmark$  Project 1: IRR of 40%
	- $\checkmark$  Project 2: IRR of 20%
	- $\checkmark$  Project 3: IRR of 15%
- Do you always prefer the project with the highest IRR?
- What if revenues are high at beginning for Project 1, constant for Project 2 and lumped at the end of Project 3?
- And if revenues must be reinvested at 9% return? (9% hurdle rate)

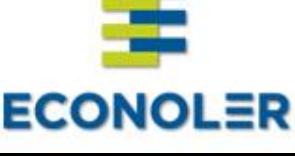

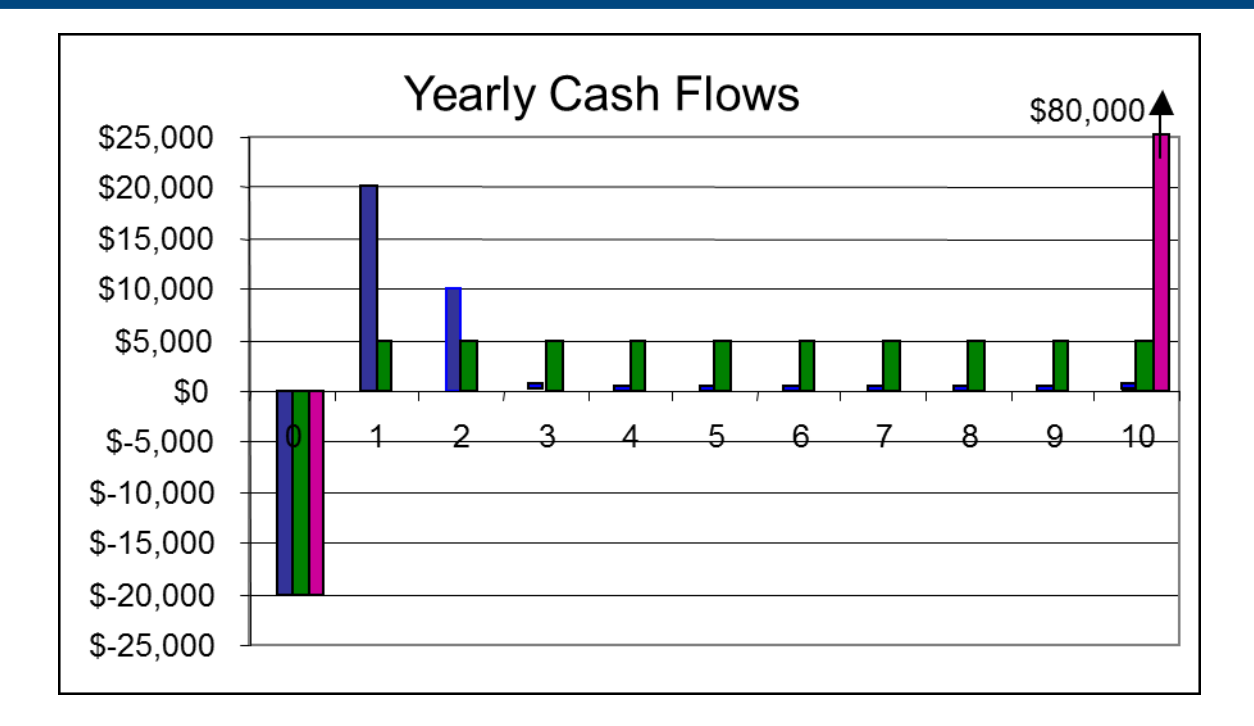

- Project 1: IRR of 40% NPV of \$9,100 at a 9% discount rate
- Project 2: IRR of 20% NPV of \$10,500 at a 9% discount rate
- 

• Project 3: IRR of 15% NPV of \$13,800 at a 9% discount rate

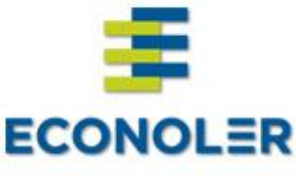

- Assume Project 1 and Project 2 have same lifetime, same initial investment and revenues stem from fuel savings, which are relatively constant from one year to the next
	- Project 1: IRR of 15%
	- $\checkmark$  Project 2: IRR of 12%
- Which project do you prefer?
- What if Project 1 saves diesel (volatile prices) and Project 2 saves electricity (regulated prices)?

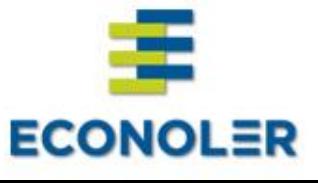

#### **DEALING WITH UNCERTAINTY – RETSCREEN RISK AND SENSITIVITY ANALYSIS**

- At the preliminary feasibility stage, there is much uncertainty about many input parameters
- How is project profitability affected by errors in the values provided by the user RETScreen offers tools to assess

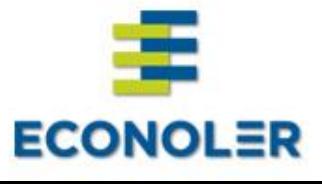

### **SENSITIVITY ANALYSIS**

- Shows how the profitability of project changes when two key input parameters vary simultaneously
- For example:
	- $\checkmark$  Electricity export rate 5% lower than estimated
	- $\checkmark$  Initial costs 5% higher than estimated
	- $\checkmark$  Does the IRR exceed the 15% IRR threshold desired by the user?

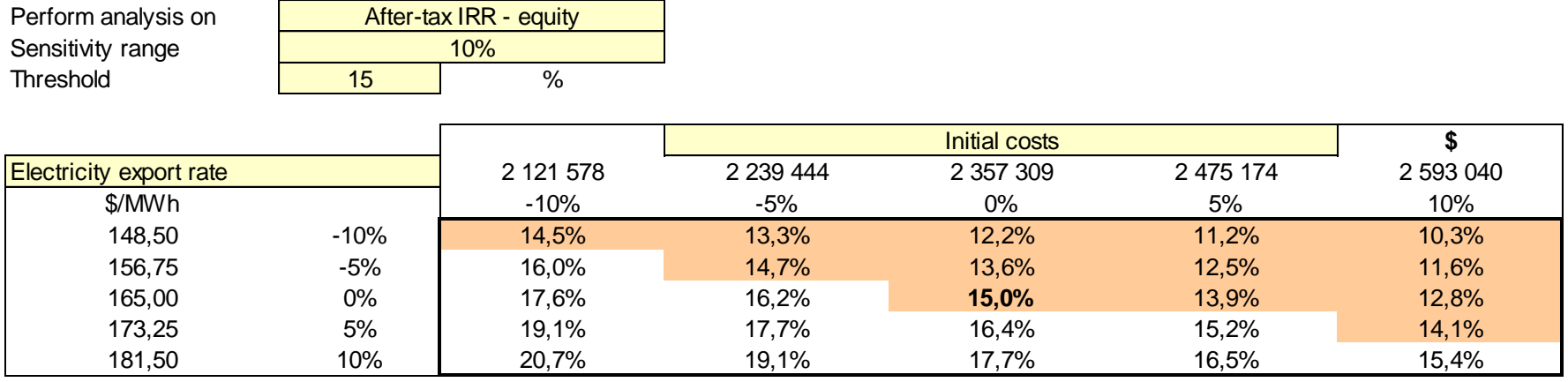

• No, the ROE is 12,5%

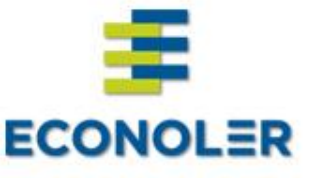

### **SENSITIVITY ANALYSIS - PARAMETERS**

- RETScreen calculates sensitivity of …
	- $\checkmark$  Internal Rate of Return (for equity and total asset investment)
	- $\checkmark$  Equity payback period
	- $\checkmark$  Net Present Value (NPV)

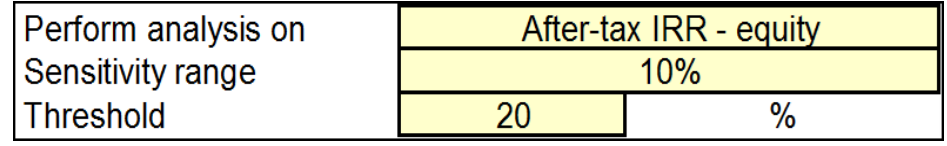

- To simultaneous changes in (for example) …
	- $\checkmark$  Initial costs & electricity export rate
	- $\checkmark$  Initial costs & debt ratio
	- Debt interest rate & debt term
	- O&M & debt interest rate

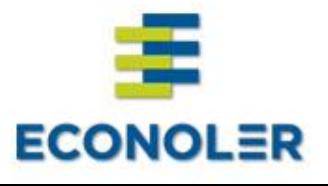

#### **RISK ANALYSIS**

#### User is uncertain of many parameters:

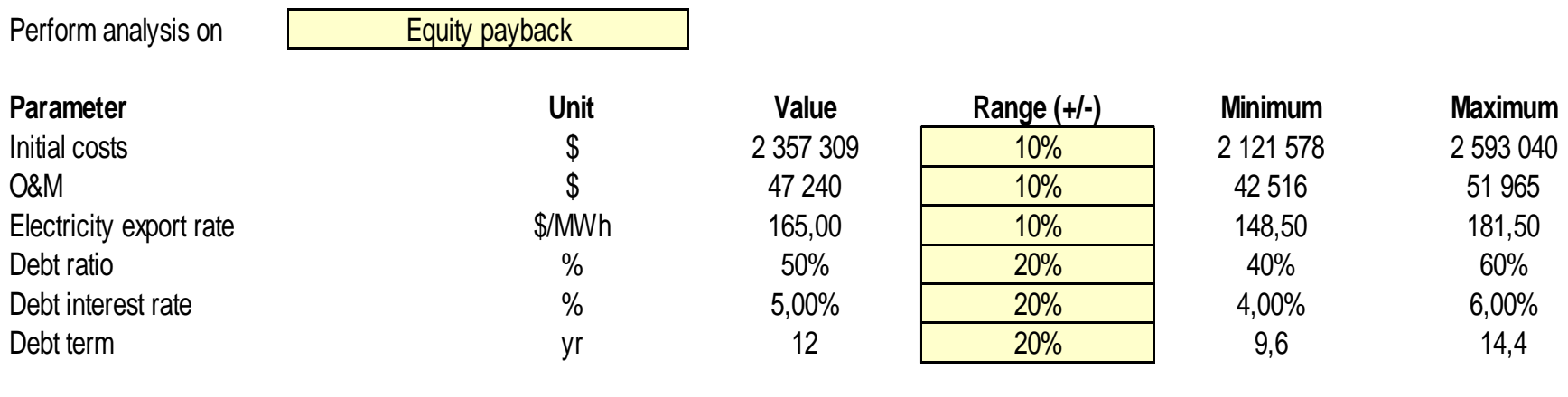

- User specifies range of uncertainty for each parameter  $(e.g., \pm 10-20\%)$
- All parameters simultaneously and independently deviate from estimate
- How does this affect the financial indicators?

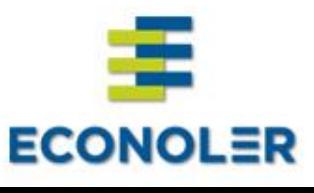

#### **RISK ANALYSIS – INFLUENCE OF THE PARAMETERS**

- "Tornado chart" reveals:
	- $\checkmark$  Which parameters have the most influence
	- $\checkmark$  How changes in parameters affect after-tax IRR, NPV or equity payback

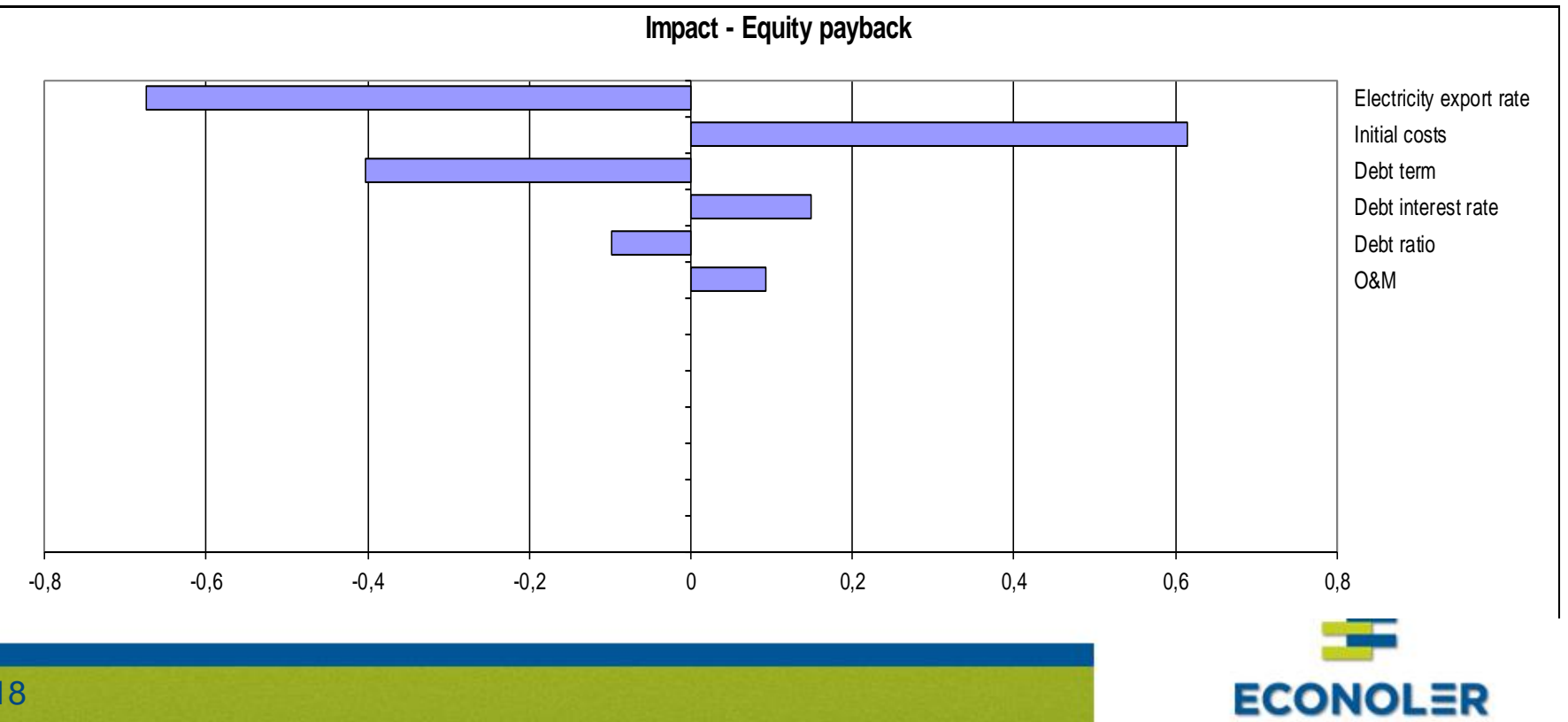

### **RETURN ON INVESTMENT**

- Used to evaluate the efficiency of a project or compare the efficiency of various investments
- Measures the amount of return (net benefits) against the investment cost
- Expressed as % (alternatively as a ratio). E.g. 20% or 0,2x
- Universal metric helps comparing different types of projects
- Adjust ROI on an annual basis to correctly compare the return of projects with different lifetime
- ROI does not pertains to a specified time period. Use NPV to assess the benefits for more accurate evaluation

**ECONOLER** 

### **RETURN ON EQUITY**

- Measures the amount of net income generated as a percentage of shareholders equity
- A measure for profitability
- Calculated on annual basis Net income/Shareholder`s equity
- In SIRFF's case own funds invested in a project may be considered Equity

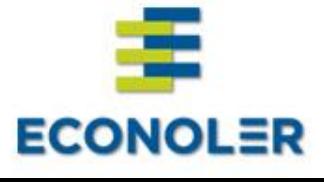

## **CURRENT RATIO**

- Measures liquidity company's ability to pay its short term debt
- Current assets vs Short term liabilities
- CR<1 indicates potential default on ST liabilities (not always, though)
- Too high a CR may indicate deficiencies in company`s assets allocation (too much idle capital not generating return)
- Healthy CR levels may vary widely for different business operations. Use it to compare performance of companies within same sector (e.g. tourism)
- Quick ratio (excl. inventory, work in progress)

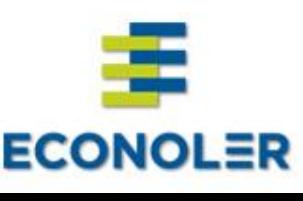

### **EQUITY RATIO**

- A solvency ratio measures the amount of assets financed by company owners
- Total equity / Total assets
- Shows how leveraged the company is
- Generally the higher Equity ratio, the better. Owners show commitment to their business by investing their own money in it
- Again standard values may vary, depending on the type of business

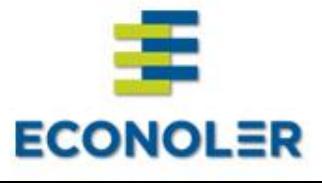

## **DEBT TO EQUITY RATIO**

- Almost inverse to the Equity ratio
- Reveals management`s willingness to fund business operations with debt, rather than equity
- Total debt/Total equity high D/E rate implies that the debt has reached unsustainable levels
- When examining D/E ratio always pay attention to debt`s maturity structure and repayment schedule
- Try to project how the D/E ratio will change in the following several years (a large debt may be borrowed for future acquisition)

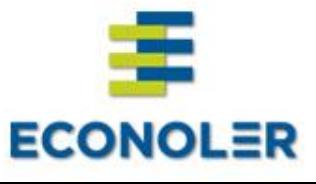

# THANK YOU!

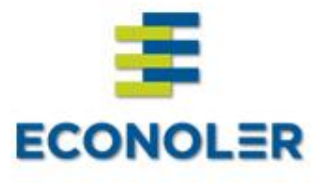